## **Решение задачи 15.2.**

*Подготовка к ОГЭ по информатике*

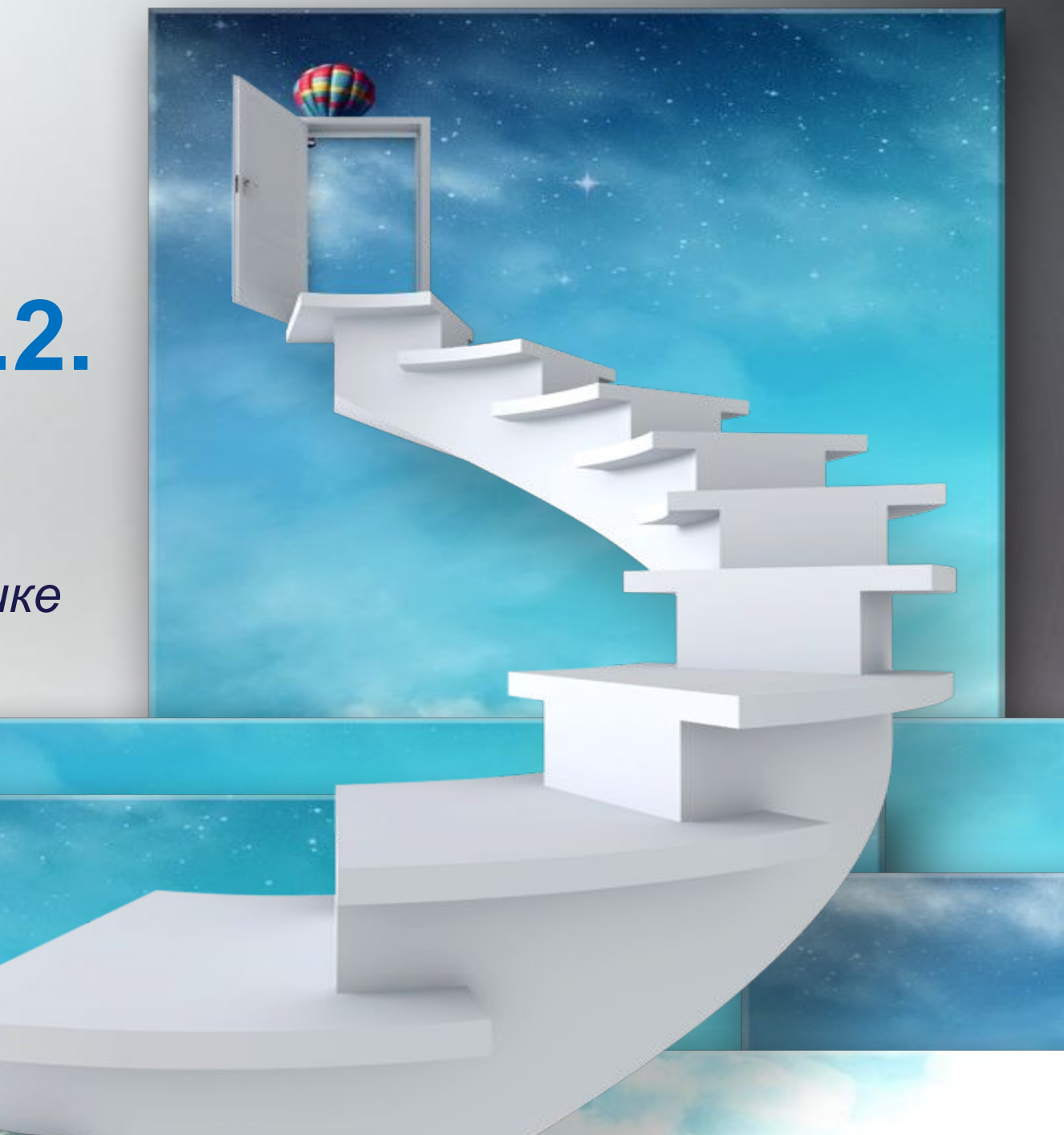

**Типы задач**

По оператору цикла:

- ✔ Количество чисел известно;
- $\vee$  Признак окончания цикла 0.

По назначению:

- ✔ Вычисление суммы;
- ✔ Вычисление количества;
- ✔ Вычисление среднего арифметического;
- ✔ Нахождение минимального/максимального числа последовательности.

# Вычисление суммы

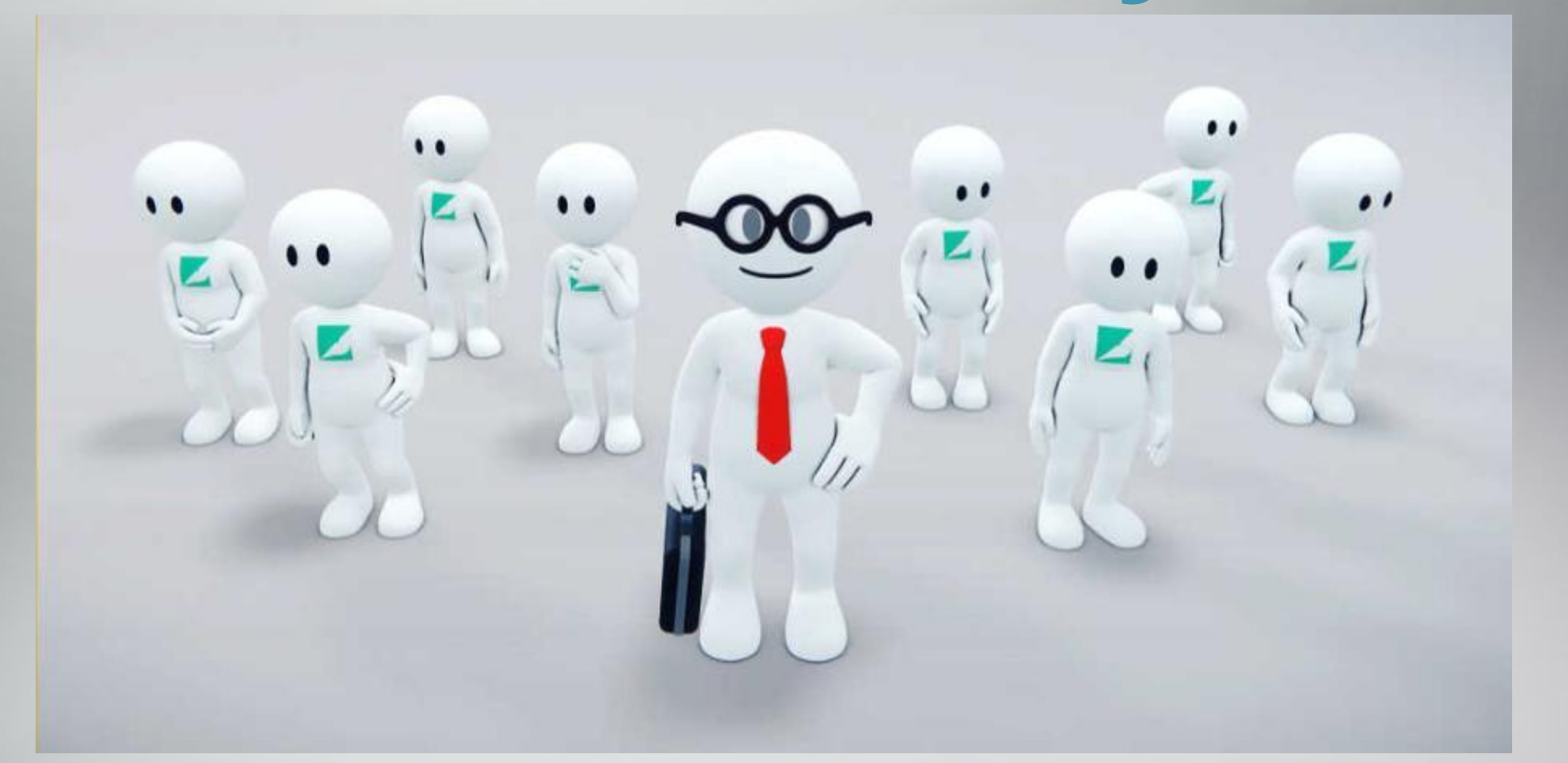

С условием и без...

20.2

Напишите программу, которая для последовательности натуральных чисел выводит сумму всех входящих в последовательность чисел, меньших 50, но больших 10. Программа получает на вход количество чисел в последовательности, а затем сами числа.

Количество чисел не превышает 100. Введённые числа не превышают 300. Программа должна вывести одно число — сумму всех входящих в последовательность чисел, меньших 50, но больших 10.

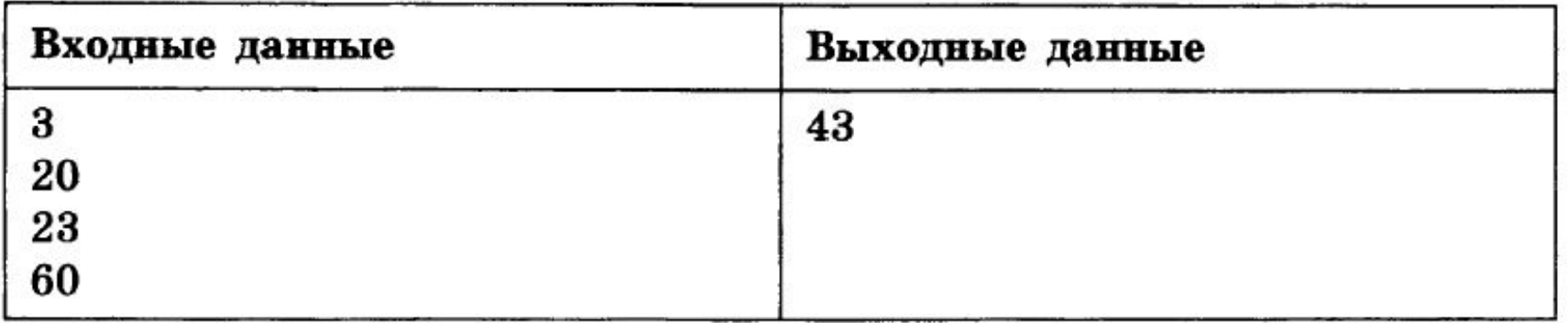

- 1. Инициализация переменных;
- 2. Ввод количества чисел в последовательности;
- 3. Обнуление переменной суммы;
- 4. Цикл от 1 до количества чисел в последовательности: 4.1. Ввод числа последовательности;
	- 4.2. Если число меньше 50 и число больше 10, то добавить его в сумму.
- 5. Вывести значение суммы.

#### Количество чисел известно

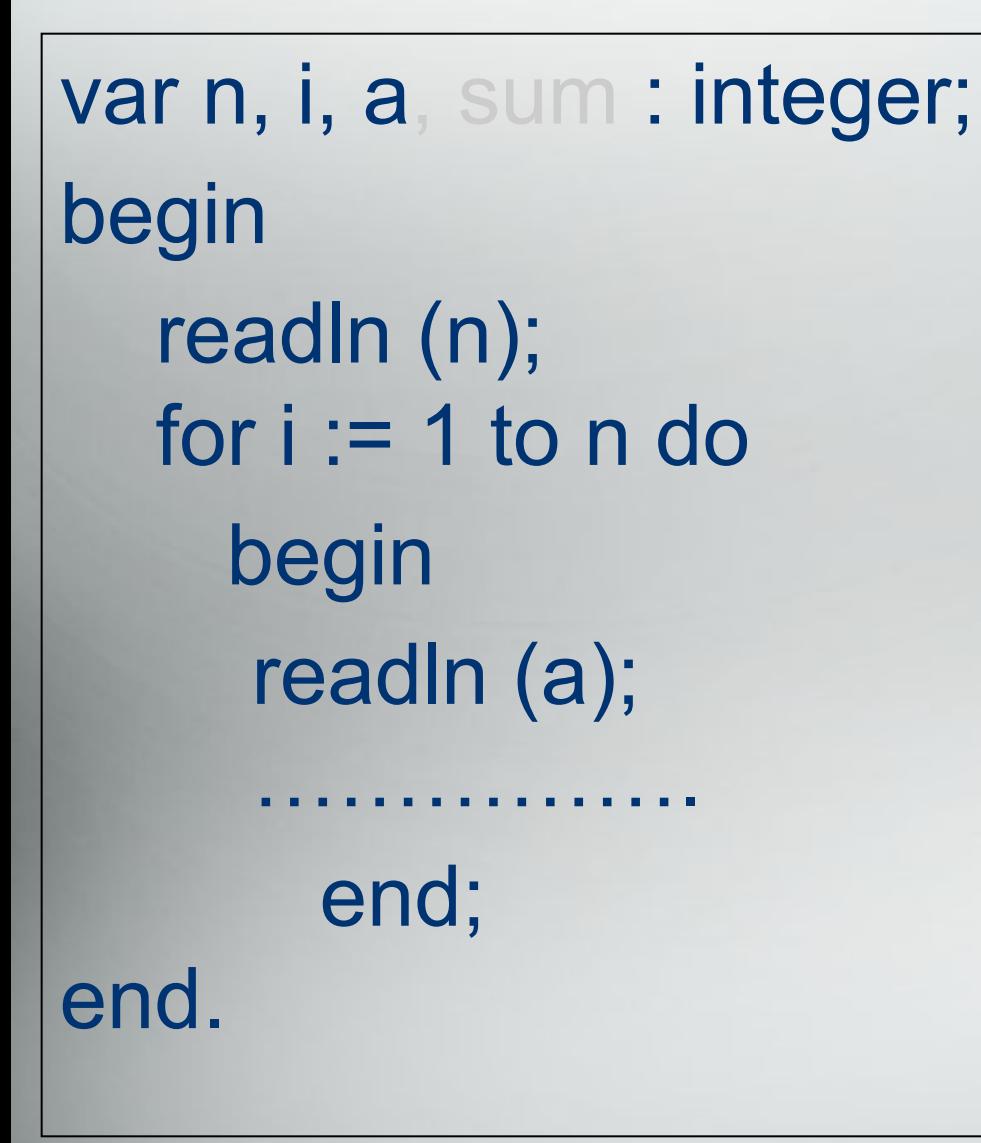

Обязательный блок программы

n - количество чисел

а - число последовательности

var n, i, a, sum : integer; // инициализация переменных begin

readln(n); // ввод количества чисел в последовательности sum := 0; // обнуление переменной суммы **for i: = 1 to n do** //  $\mu$ икл от 1 до количества чисел в последовательности begin readln(a); // ввод числа последовательности if  $(a < 50)$  and  $(a > 10)$  then sum := sum + a; // если число меньше 50 и число больше 10, то добавить его в сумму end; writeln (sum); //  $B$ ывести значение суммы end.

### Признак окончания цикла - 0

20.2

Напишите программу, которая в последовательности натуральных чисел определяет сумму всех чисел, кратных 3 и оканчивающихся на 6. Программа получает на вход натуральные числа, количество введённых чисел неизвестно, последовательность чисел заканчивается числом 0 (0 - признак окончания ввода, не входит в последовательность).

Количество чисел не превышает 1000. Введённые числа по модулю не превышают 30000.

Программа должна вывести одно число: сумму всех чисел последовательности, кратных 3 и оканчивающихся на 6.

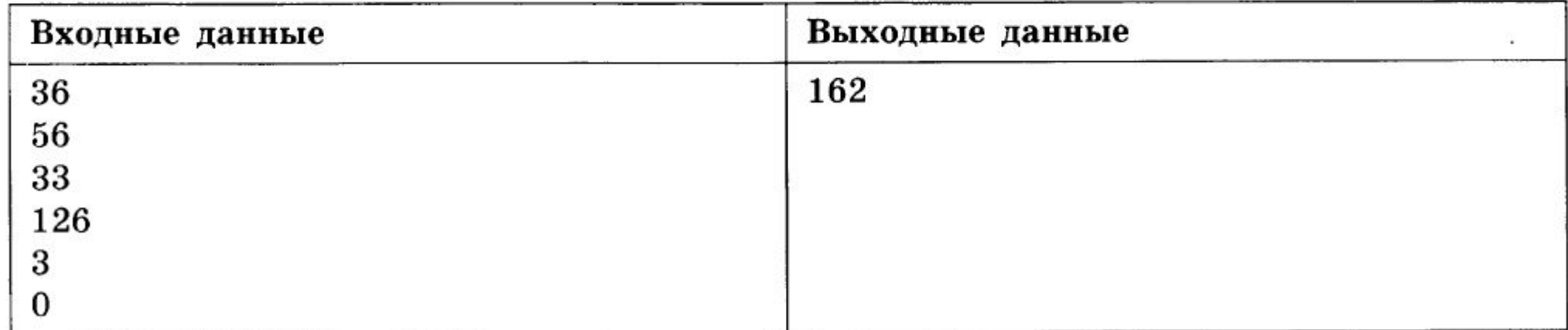

- 1. Инициализация переменных;
- 2. Обнуление переменной суммы;
- 3. Ввод первого числа последовательности;
- 4. Цикл До (Цикл Пока):

4.1. Если число кратно 3 и число оканчивается на 6, то добавить его в сумму;

4.2. Ввод числа последовательности.

5. Вывести значение суммы.

### **Признак окончания цикла - 0**

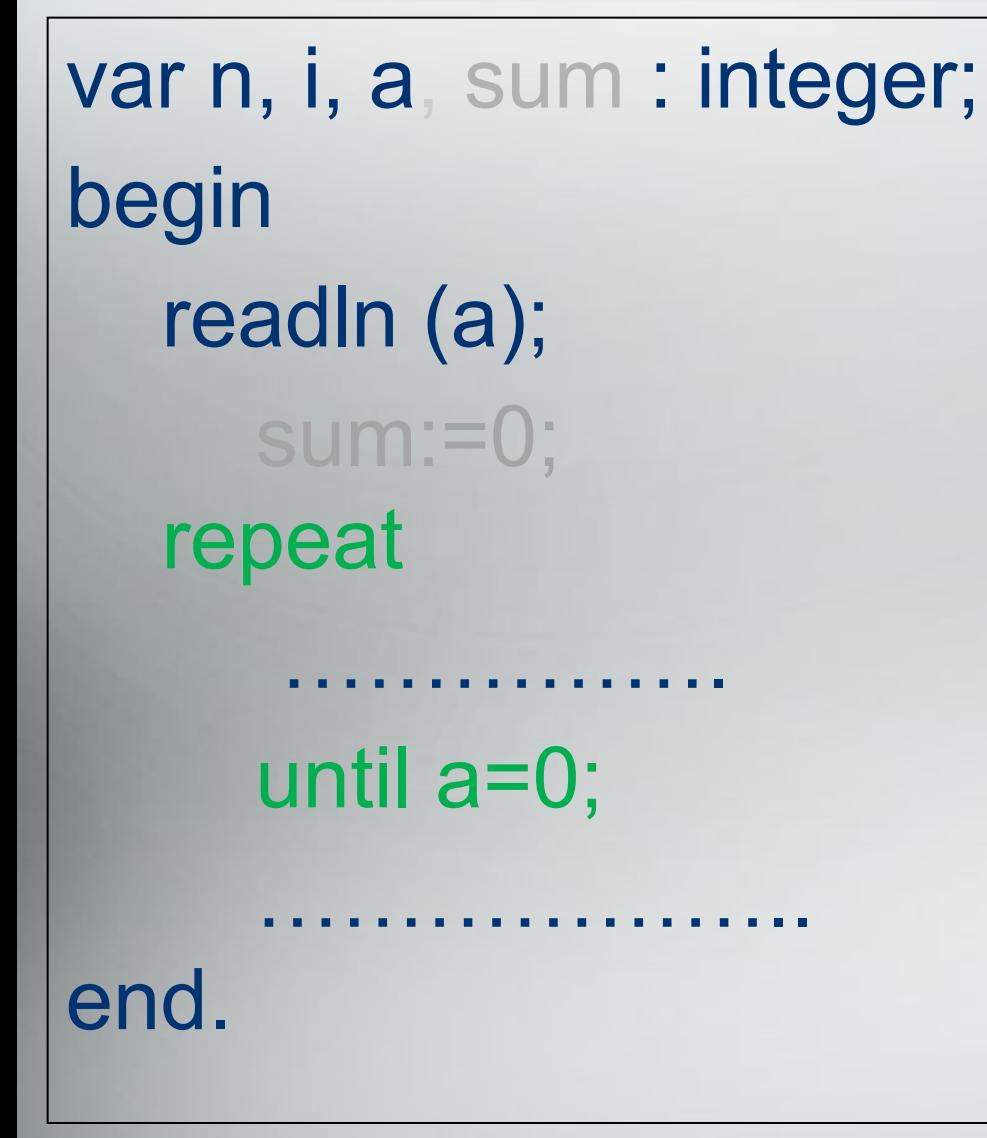

## Обязательный блок программы

#### а - число последовательности

**Repeat!** 

var n, i, a, sum : integer; // инициализация переменных begin

readln(a); // ввод первого числа последовательности sum := 0; // обнуление переменной суммы repeat //  $\mu$ икл $\varphi$ if (a mod  $3=0$ ) and (a mod  $10=6$ ) then sum := sum + a; // если число кратно 3 и число оканчивается на 6, то добавить его в сумму readln(a); // ввод числа последовательности until  $a=0$ ; // условие выхода из цикла writeln (sum); // Вывести значение суммы end.

**While!** 

var n, i, a, sum : integer; // инициализация переменных begin

**readln(a);** // ввод первого числа последовательности sum := 0; // обнуление переменной суммы while  $a$ <>0 do//  $u$ икл ПОКА, условие входа в цикл begin if (a mod  $3=0$ ) and (a mod  $10=6$ ) then sum := sum + a; // если число кратно 3 и число оканчивается на 6, то добавить его в сумму readln(a); // ввод числа последовательности end; writeln (sum); //  $B$ ывести значение суммы end.

## Вычисление количества

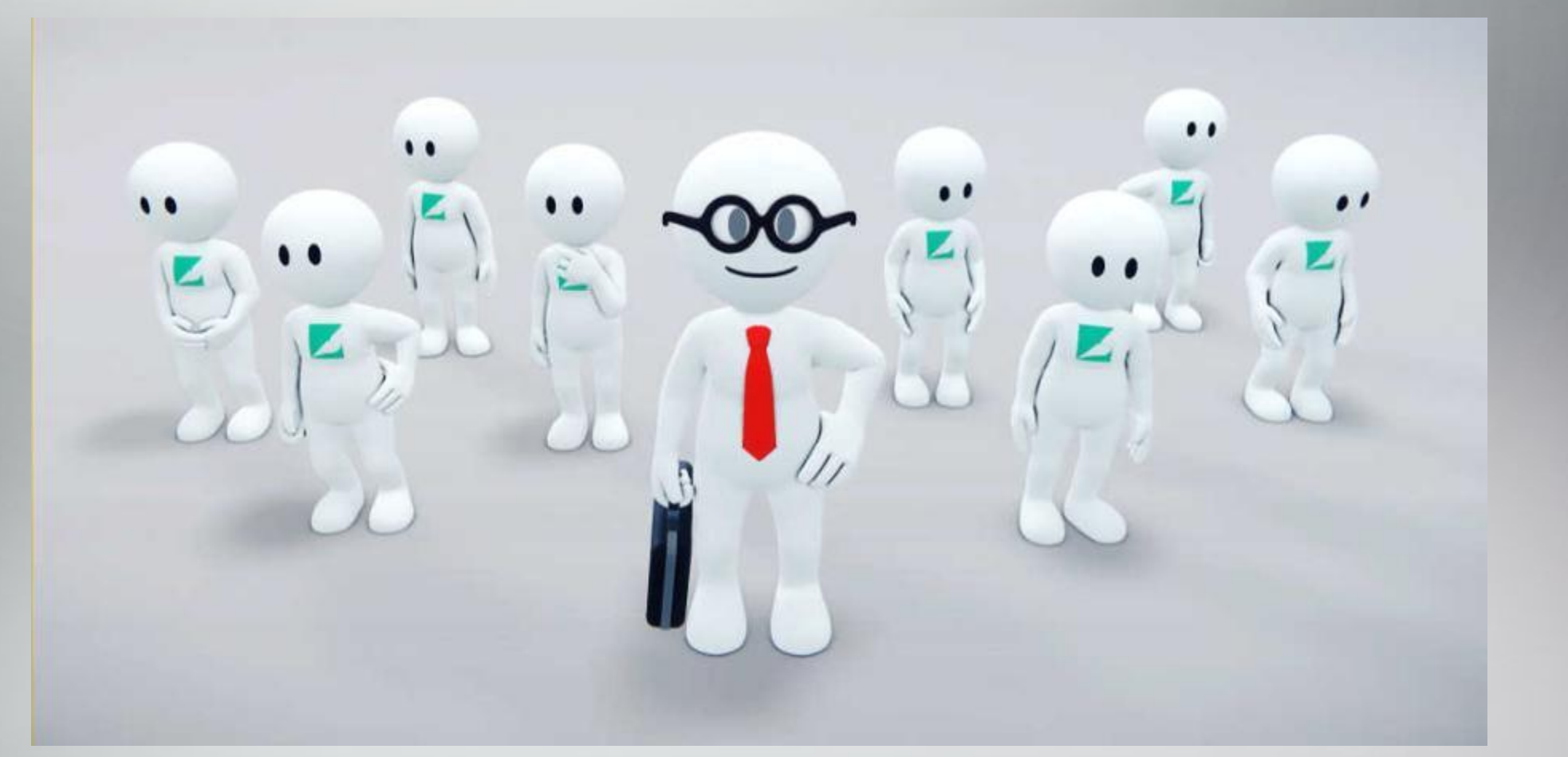

С условием и без...

 $20.2$ Напишите программу, которая в последовательности натуральных чисел определяет количество чисел, кратных 6 и оканчивающихся на 4. Программа получает на вход количество чисел в последовательности, а затем сами числа. Количество чисел не превышает 1000. Введённые числа по модулю не превышают 30 000. Программа должна вывести одно число: количество чисел, кратных 6 и оканчивающихся на 4.

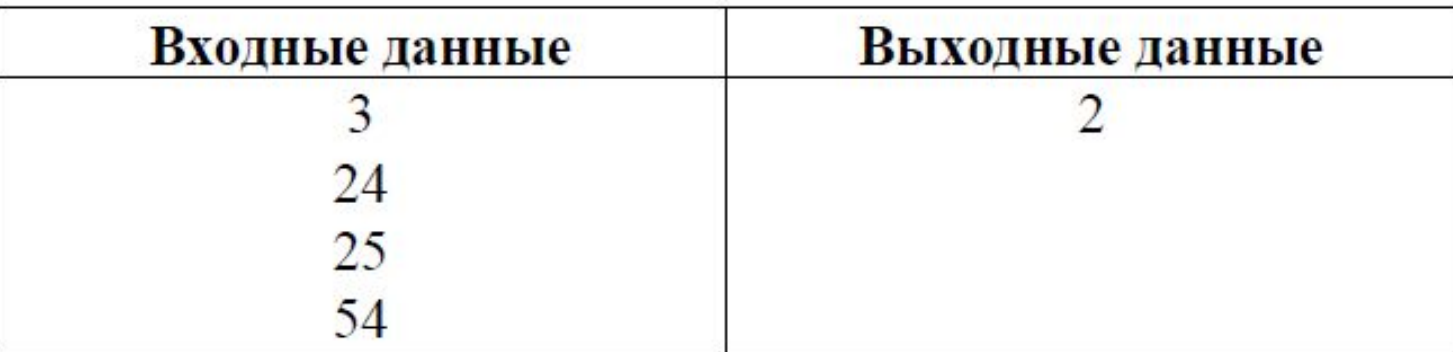

- 1. Инициализация переменных;
- 2. Ввод количества чисел в последовательности;
- 3. Обнуление переменной счетчика;
- 4. Цикл от 1 до количества чисел в последовательности: 4.1. Ввод числа последовательности; 4.2. Если число кратно 4 и число оканчивается на 6, то счетчик увеличить на 1.
- 5. Вывести значение счетчика.

#### Количество чисел известно

var n, i, a, k : integer; begin readln (n); for  $i := 1$  to n do begin readln (a); end; end.

Обязательный блок программы

n - количество чисел

а - число последовательности

var n, i, a, k : integer; *// инициализация переменных* begin

readln(n); *// ввод количества чисел в последовательности* k := 0; *// обнуление переменной счетчика* for i := 1 to n do *// цикл от 1 до количества чисел в последовательности* begin readln(a); *// ввод числа последовательности* if (a mod  $4=0$ ) and (a mod  $10=6$ ) then inc(k); *//если число кратно 4 и число оканчивается на 6, то увеличить счетчик на 1* end; writeln (k); *// Вывести значение счетчика* end.

 $20.2$ 

Напишите программу, которая в последовательности натуральных чисел определяет количество всех чисел, кратных 6 и оканчивающихся на 0. Программа получает натуральные числа, количество введённых чисел на вход неизвестно. последовательность чисел заканчивается числом 0 (0 - признак окончания ввода, не входит в последовательность).

Количество чисел не превышает 1000. Введённые числа по модулю не превышают 30 000.

Программа должна вывести одно число: количество всех чисел последовательности, кратных 6 и оканчивающихся на 0.

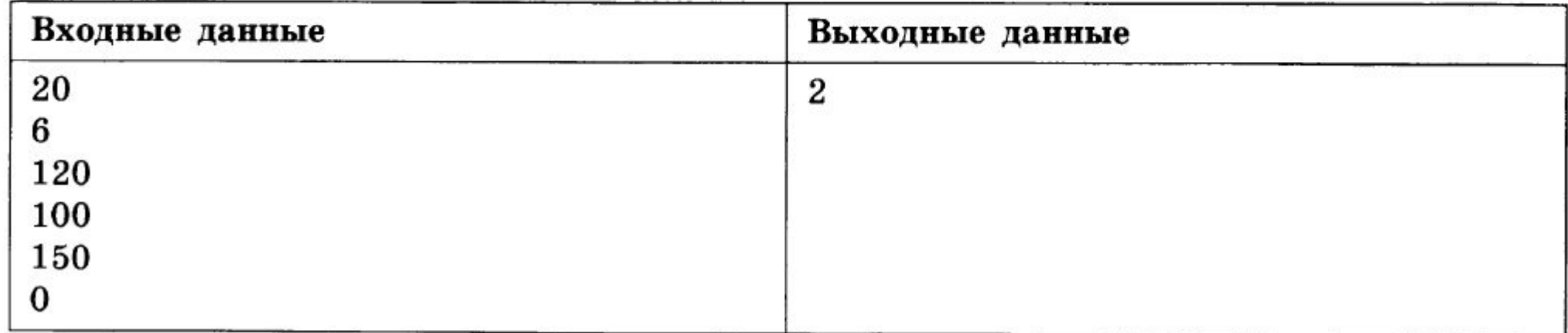

- 1. Инициализация переменных;
- 2. Обнуление переменной суммы;
- 3. Ввод первого числа последовательности;
- 4. Цикл До (Цикл Пока):

4.1. Если число кратно 6 и число оканчивается на 0, то увеличить счетчик на 1;

4.2. Ввод числа последовательности.

5. Вывести значение счетчика.

### **Признак окончания цикла - 0**

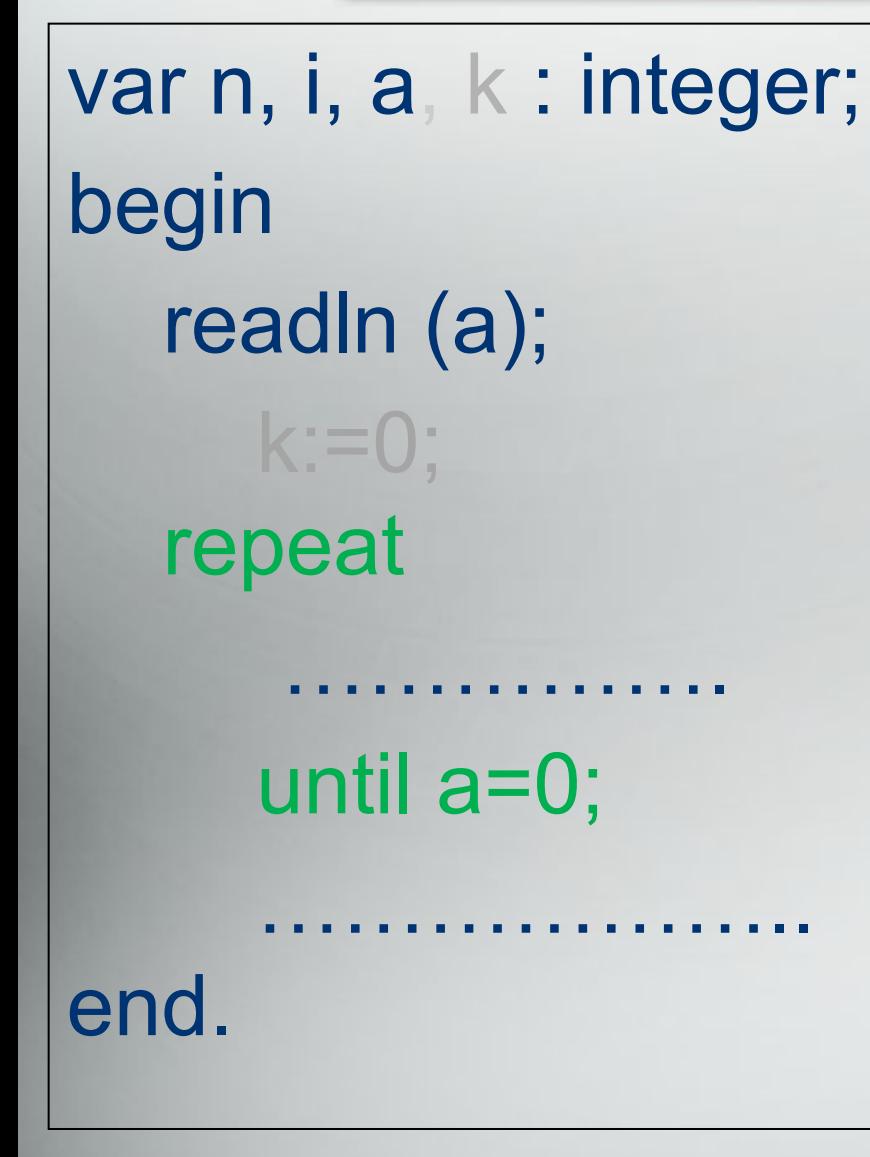

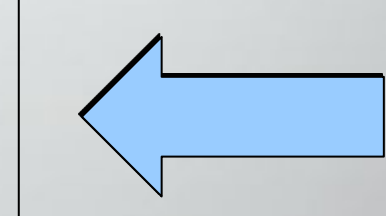

### Обязательный блок программы

#### а - число последовательности

**Repeat!** 

var n, i, a, k : integer; //  $uuu u a \overline{u} u$ begin

readln(a); // ввод первого числа последовательности k := 0; // обнуление переменной счетчика repeat  $//$   $u$ икл $IO$ if (a mod  $6=0$ ) and (a mod  $10=0$ ) then inc (k); //если число кратно 6 и число оканчивается на 0, то увеличить счетчик на 1 readln(a); // ввод числа последовательности until  $a=0$ ; //  $ycaose$  ebixoda us цикла writeln  $(k)$ ; //  $B$ ывести значение суммы end.

**While!** 

var n, i, a, k : integer; //  $uuu u a \overline{u} u$ begin

**readln(a);** // ввод первого числа последовательности  $k := 0$ ; // обнуление переменной суммы while  $a$ <>0 do//  $\mu$ икл ПОКА, условие входа в цикл begin if (a mod  $6=0$ ) and (a mod  $10=0$ ) then  $k := k + 1$ ; //если число кратно 6 и число оканчивается на 0, то увеличить счетчик на 1 readln(a); // ввод числа последовательности end; writeln  $(k)$ ; //  $B$ ывести значение счетчика end.

# Вычисление среднего арифметического

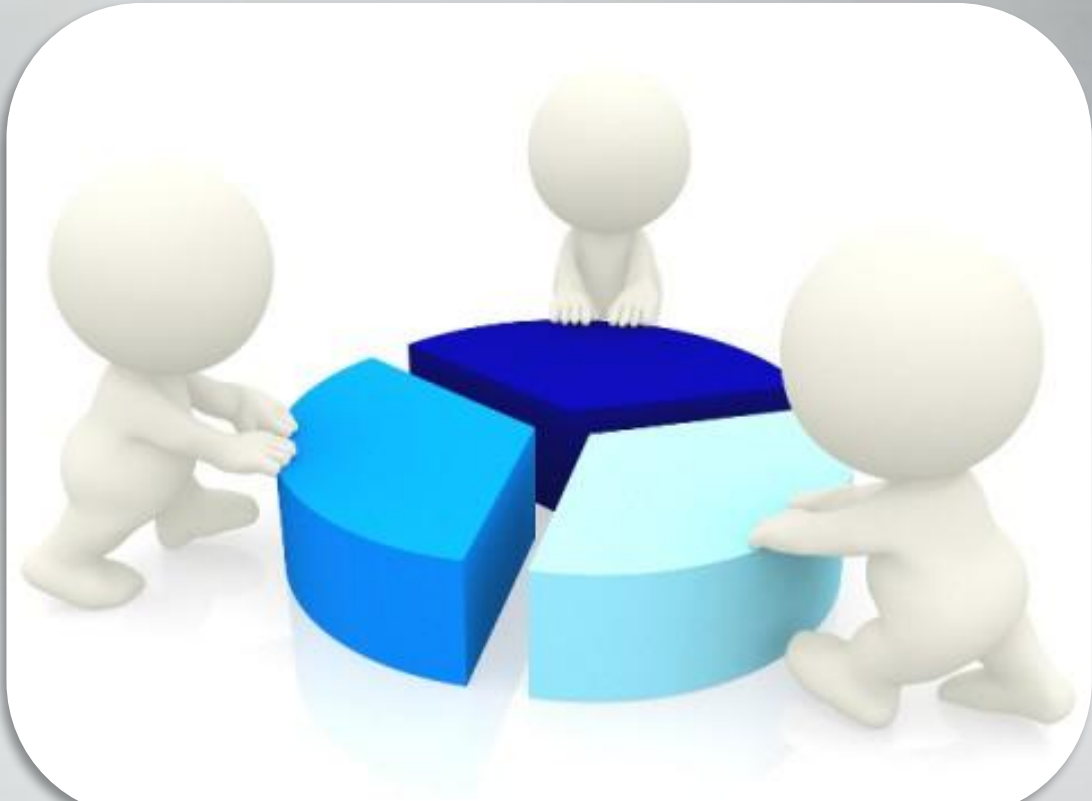

С условием и без...

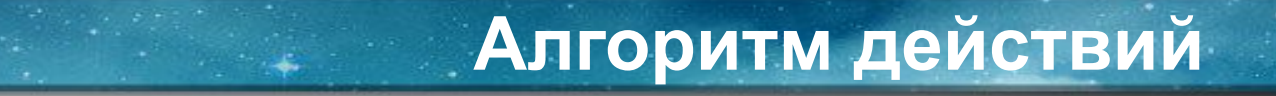

Вычисление среднего арифметического чисел последовательности предполагает одновременное вычисление суммы и количества чисел, удовлетворяющих условию.

20.2. Напишите программу, которая в последовательности натуральных чисел находит среднее арифметическое трехзначных чисел или сообщает, что таких чисел нет (выводит «net»). Программа получает на вход натуральные числа, количество введённых чисел неизвестно, последовательность чисел заканчивается числом 0 (0 - признак окончания ввода, не входит в последовательность). Количество чисел не превышает 300. Введённые числа по модулю не превышают 500.

Программа должна вывести среднее арифметическое трехзначных чисел или вывести «net», если таких чисел нет. Значение выводить с точностью до десятых.

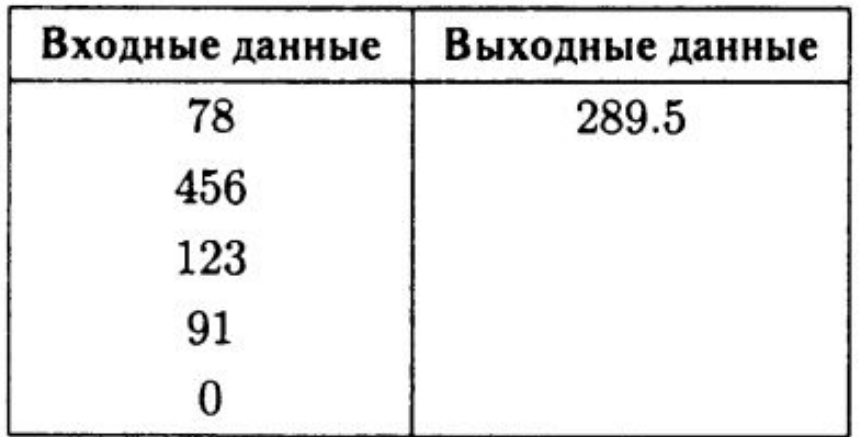

- 1. Инициализация переменных;
- 2. Обнуление переменной суммы;
- 3. Обнуление переменной счетчика
- 4. Ввод первого числа последовательности;
- 5. Цикл До (Цикл Пока):
	- 4.1. Если число кратно 6 и число оканчивается на 0, то:
		- 4.1.1 увеличить счетчик на 1;
		- 4.1.2. добавить число в сумму;
	- 4.2. Ввод числа последовательности.
- 6. Если счетчик равен 0, то вывести «net» иначе вывести значение суммы, разделенной на счетчик.

var n, i, a, sum,  $k$ : integer; //  $uuu u a \pi u a u u s$  переменных begin

```
readln (a); // ввод первого числа последовательности
    sum := 0; // обнуление переменной суммы
    k := 0; // обнуление переменной счетчика
    repeat // u u \kappa \pi \Boxif (a mod 6=0) and (a mod 10=0) //если число кратно 6 и число оканчивается на 0, то
           then
             begin
                  sum:=sum + a; // добавить переменную в сумму
                  inc (k); II увеличить счетчик на 1
             end;
         readln (a); // ввод числа последовательности
     until a=0; // условие выхода из цикла
     if k=0then writeln ('net') // Bывести сообщение, что таких чисел нет
    else writeln (sum/k); // Вывести значение среднего арифметического
end.
```
# Нахождение минимального/максимального числа последовательности

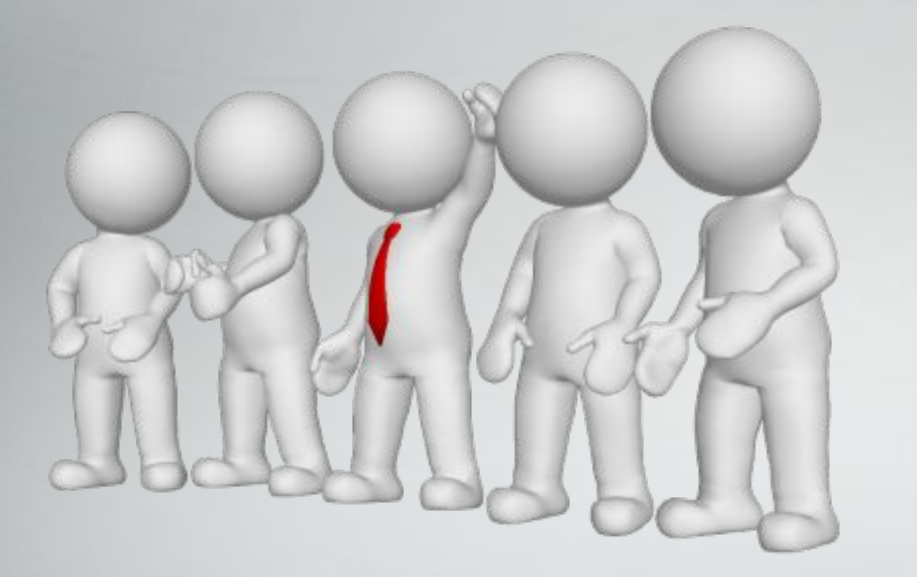

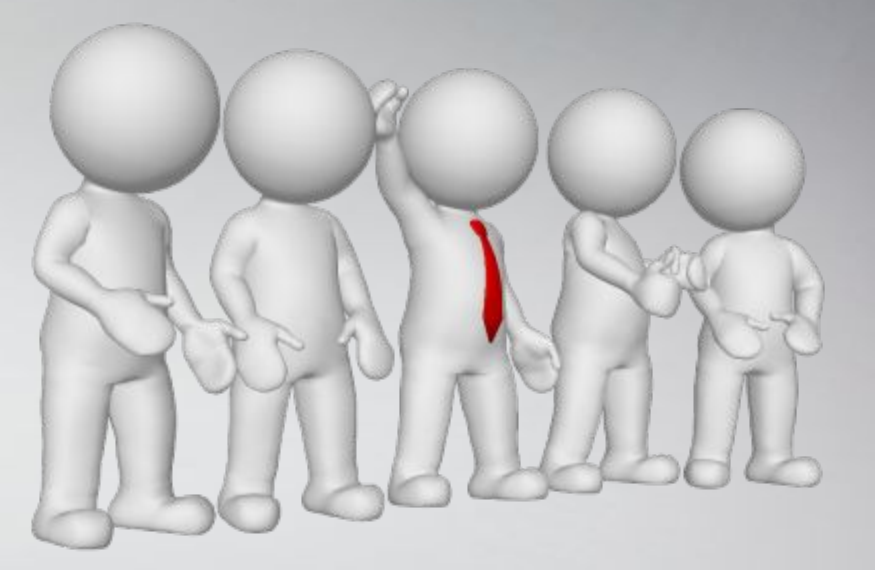

С условием и без...

20.2. Напишите программу, которая в последовательности натуральных чисел определяет максимальное число, не оканчивающееся на 3. Программа получает на вход количество чисел в последовательности, а затем сами числа. В последовательности всегда имеется число, не оканчивающееся на 3.

Количество чисел не превышает 1000. Введенные числа не превышают 30 000.

Программа должна вывести одно число — максимальное число, не оканчивающееся на 3.

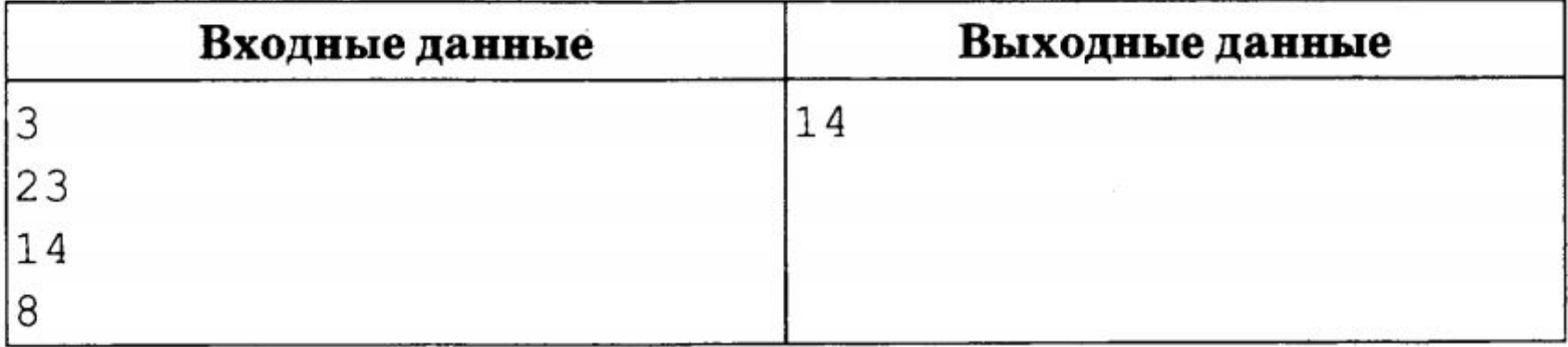

- 1. Инициализация переменных;
- 2. Присвоение заведомо ложного значения переменной эталону;
- 3. Ввод количества чисел последовательности;
- 4. Цикл от 1 до количества чисел последовательности:
	- 4.1. Ввод числа последовательности;
	- 4.2. Если остаток от деления числа на 10 не равен 3 и число больше эталона, то:

4.2.1 Присвоить эталону значение этого числа;

5. Вывод значения эталона.

var n, i, a, max,  $k$ : integer; //  $uuu u a \overline{u} u$  *nepemention* begin

end.

readIn(n); // ввод количества чисел последовательности  $max := -1$ ; // Присвоение заведомо ложного значения переменной эталону for i:=1 to n do  $//$   $\mu$ begin readln(a); // ввод числа последовательности if (a mod  $3 \leq$  =0) and (a > max) //если число не кратно 3 и число больше эталона, то

then max:=a; // эталону присвоить значение этого числа end; writeln (max); //  $B$ ывести значение эталона

20.2. Напишите программу, которая в последовательности натуральных чисел определяет наибольшее двузначное число, меньшее 80. Программа получает на вход натуральные числа, количество введенных чисел неизвестно, последовательность чисел заканчивается числом 0 (0 - признак окончания ввода, не входит в последовательность). В последовательности всегда имеется двузначное число, меньшее 80.

Количество чисел не превышает 1000. Введенные числа не превышают 30 000.

Программа должна вывести одно число — наибольшее двузначное число, меньшее 80.

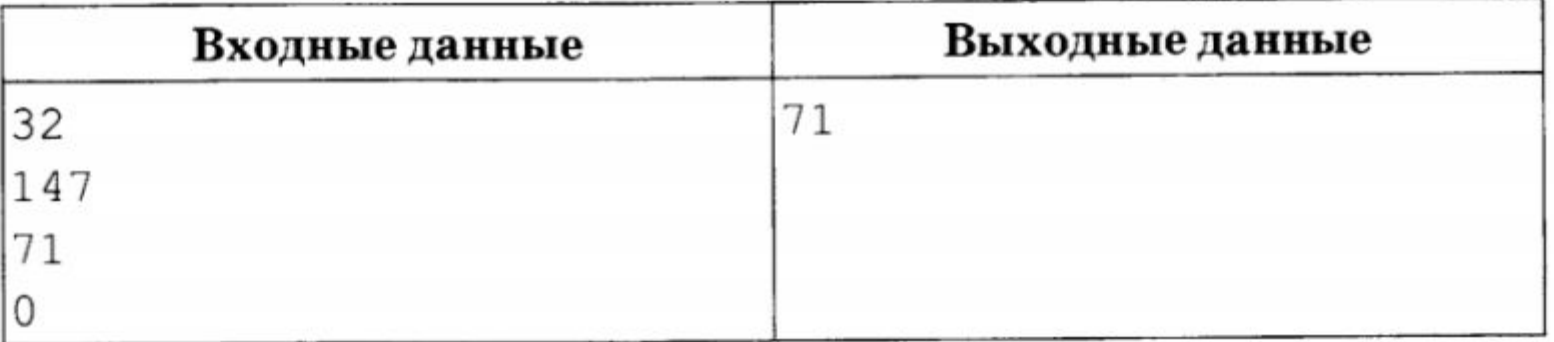

- 1. Инициализация переменных;
- 2. Присвоение заведомо ложного значения переменной эталону;
- 3. Ввод первого числа последовательности;
- 4. Цикл До (Цикл Пока):
	- 4.1. Если число больше 9 и меньше 80 и больше эталона, то:
		- 4.1.1 Присвоить эталону значение этого числа;
	- 4.2. Ввод числа последовательности.
- 5. Вывод значения эталона.

var n, i, a, max, k : integer; //  $uuuuuaauuaauua$  переменных begin

end.

**max := -1;** // Присвоение заведомо ложного значения переменной эталону readln (a); // ввод первого числа последовательности repeat //  $\mu$ икл ДО if (a >9) and (a <80) and (a > max) //ecли число больше 9 и меньше 80 и число больше эталона, то

then max:=a; // эталону присвоить значение этого числа readln(a); // ввод числа последовательности until  $a=0$ ; // условие выхода из цикла writeln (max);  $//$  Вывести значение эталона

- **1. ОГЭ 2018. Информатика. Типовые тестовые задания. 10 вариантов заданий. Ушаков Д.М. (2018, 192с.)**
- **2. ОГЭ 2018. Информатика и ИКТ. Типовые экзаменационные варианты. 10 вариантов. Крылов С.С., Чуркина Т.Е. (2018, 144с.)**
- **3. ОГЭ 2018. Информатика. 20 тренировочных вариантов экзаменационных работ. Ушаков Д.М. (2018, 208с.)**
- 4. Информатика и ИКТ. Подготовка к ОГЭ-2016. 14 тренировочных вариантов. *Под ред. Евич Л.Н.*

*Презентацию подготовила учитель информатики МБУ «Лицей № 51» г.о. Тольятти Нехорошева Марина Анатольевна*

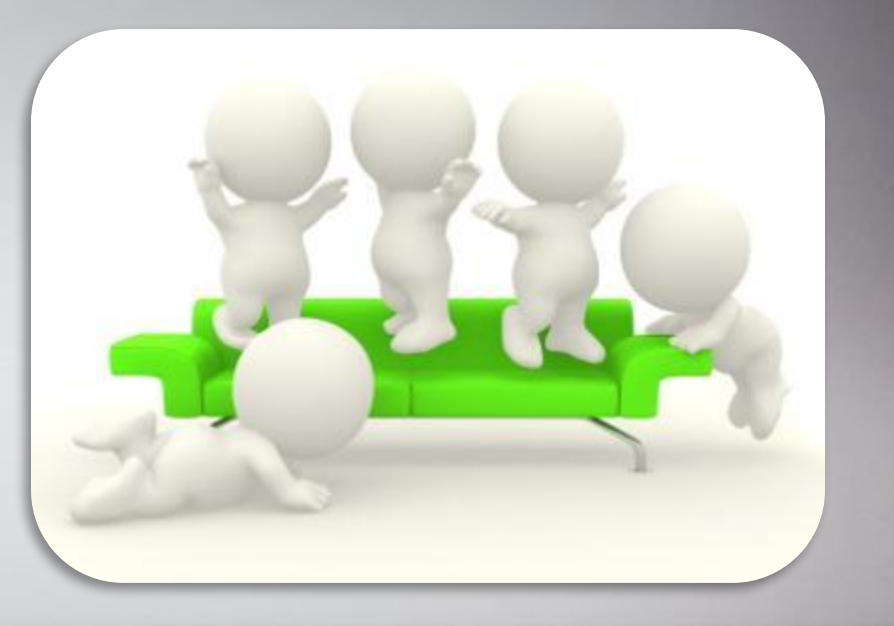